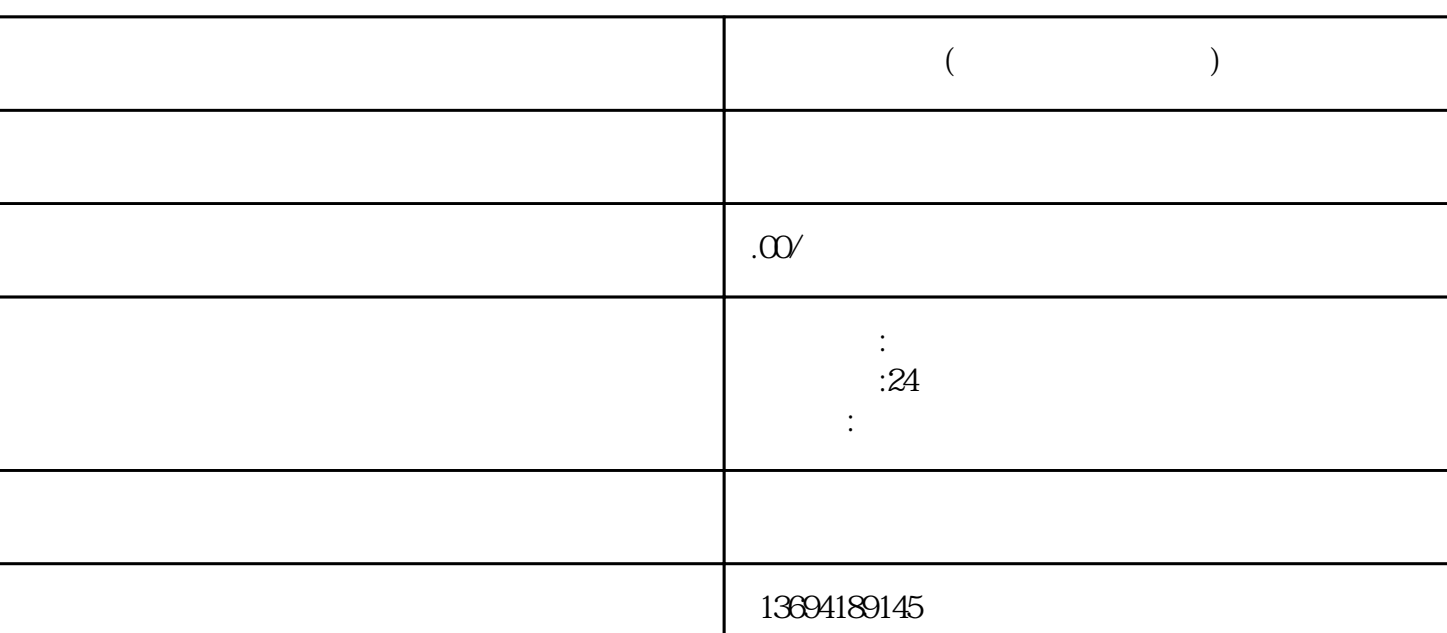

 $\frac{1}{2}$ ,  $\frac{1}{2}$ ,  $\frac{1}{2}$ ,

 $\frac{u}{+}$ ", "

**微信咋投票咋(在微信投票怎么投)**

 $1$ 

 $\mu$ , where  $\mu$ 

 $2<sub>l</sub>$ 

 $\alpha$  and  $\alpha$  and  $\alpha$ 

 $\alpha$  and  $\alpha$  and  $\alpha$  is the contract to the contract of the contract of the contract of the contract of the contract of the contract of the contract of the contract of the contract of the contract of the contract of the

 $\frac{a}{\sqrt{a}}$ 

 $\frac{a}{a}$  , and  $\frac{a}{a}$  , and  $\frac{a}{a}$  , and  $\frac{a}{a}$  , and  $\frac{a}{a}$  , and  $\frac{a}{a}$  $\frac{a}{\sqrt{a}}$  $\mathcal{L}$  $\alpha$  and  $\beta$  where  $\beta$